# $\label{lem:optimal} {\bf Automatisierungstechnik}$ SS 2018, Prof. Dr. M. Ross

Name, Vorname:

# Hilfsmittel: Keine

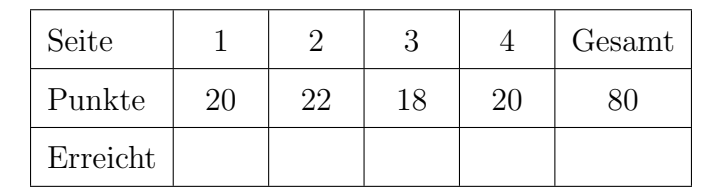

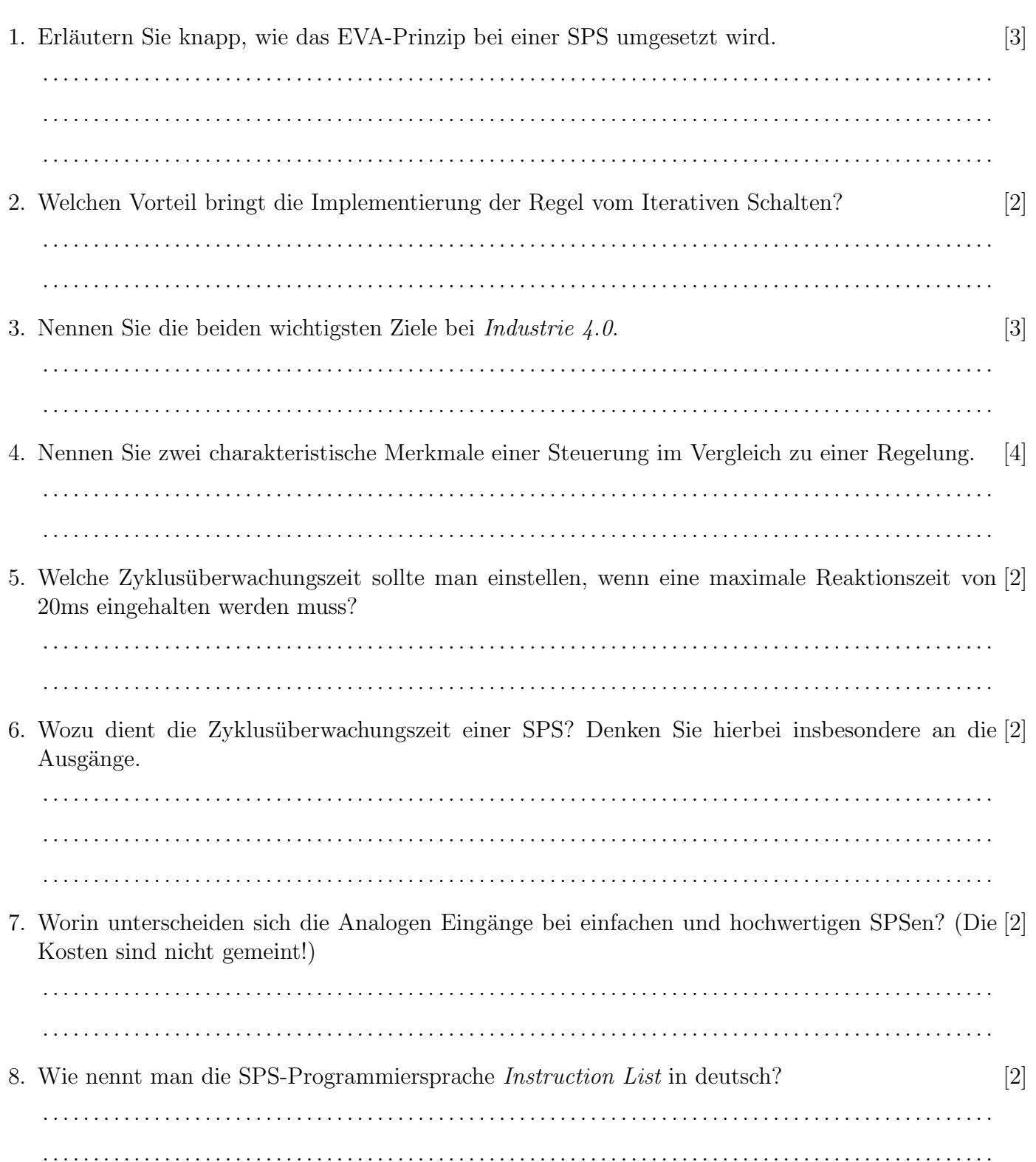

# Automatisierungstechnik

## SS 2018, Prof. Dr. M. Ross

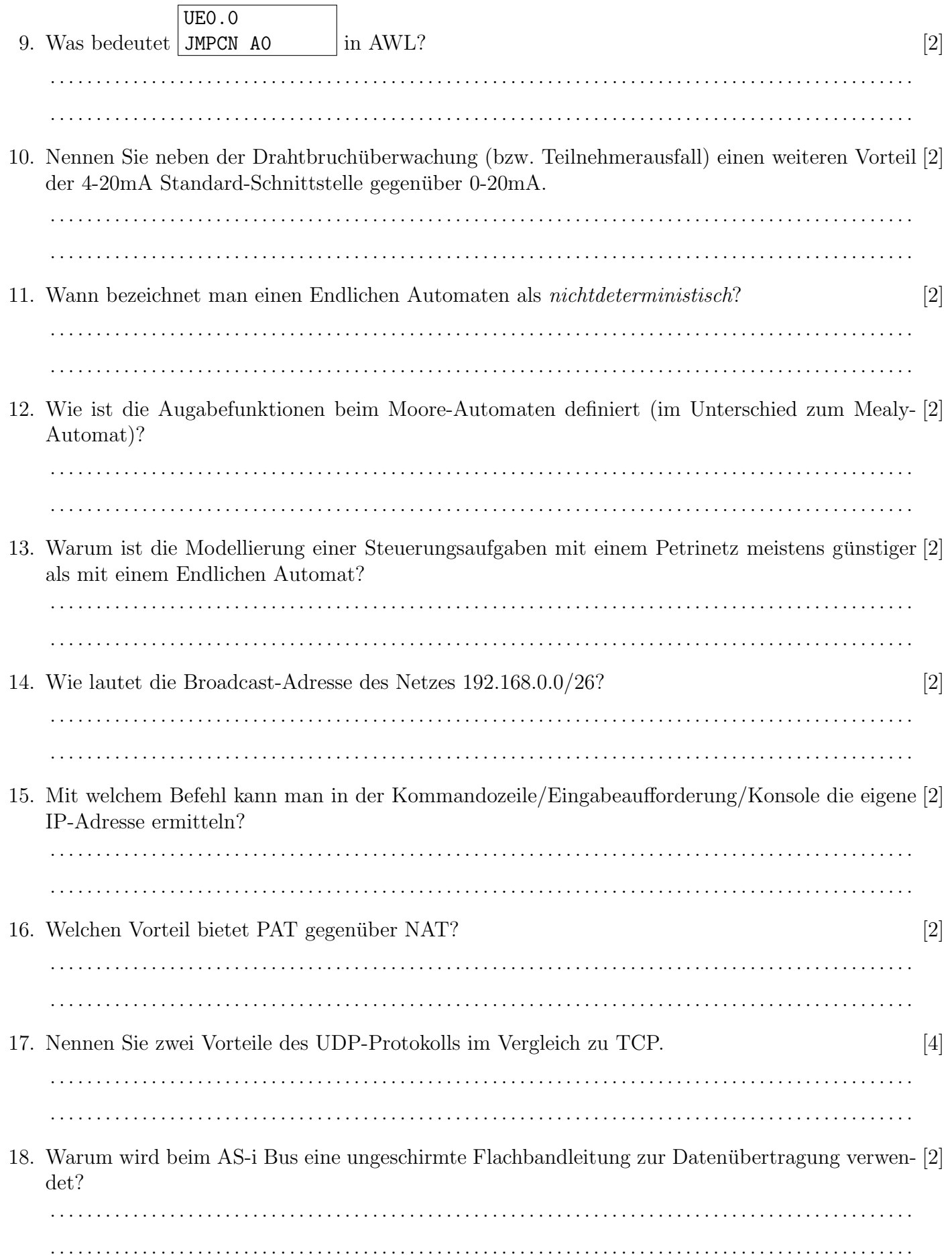

## Automatisierungstechnik

## SS 2018, Prof. Dr. M. Ross

- 19. Vergleichen Sie die Zykluszeit von zyklischer und periodischer Programmbearbeitung [3] . . 20. Wozu wird die Hilfsvariable (eoc) bei der Codegenerierung eines SIPN in AWL benötigt? [2] . .
- 21. Gegeben ist das folgendes SIPN für eine Rolltor-Steuerung, das durch die Taster AUF, ZU und HALT bedient wird. Bei Betätigung der Taster AUF oder ZU kürzer als 2s endet die Bewegung wieder. Bei längerer Betätigung wird die Bewegung auch nach dem Loslassen der Taster fortgeführt. Die Endpositionen OBEN und UNTEN werden durch Sensoren erfasst.

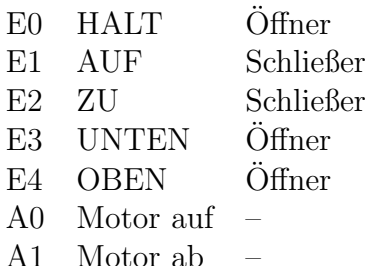

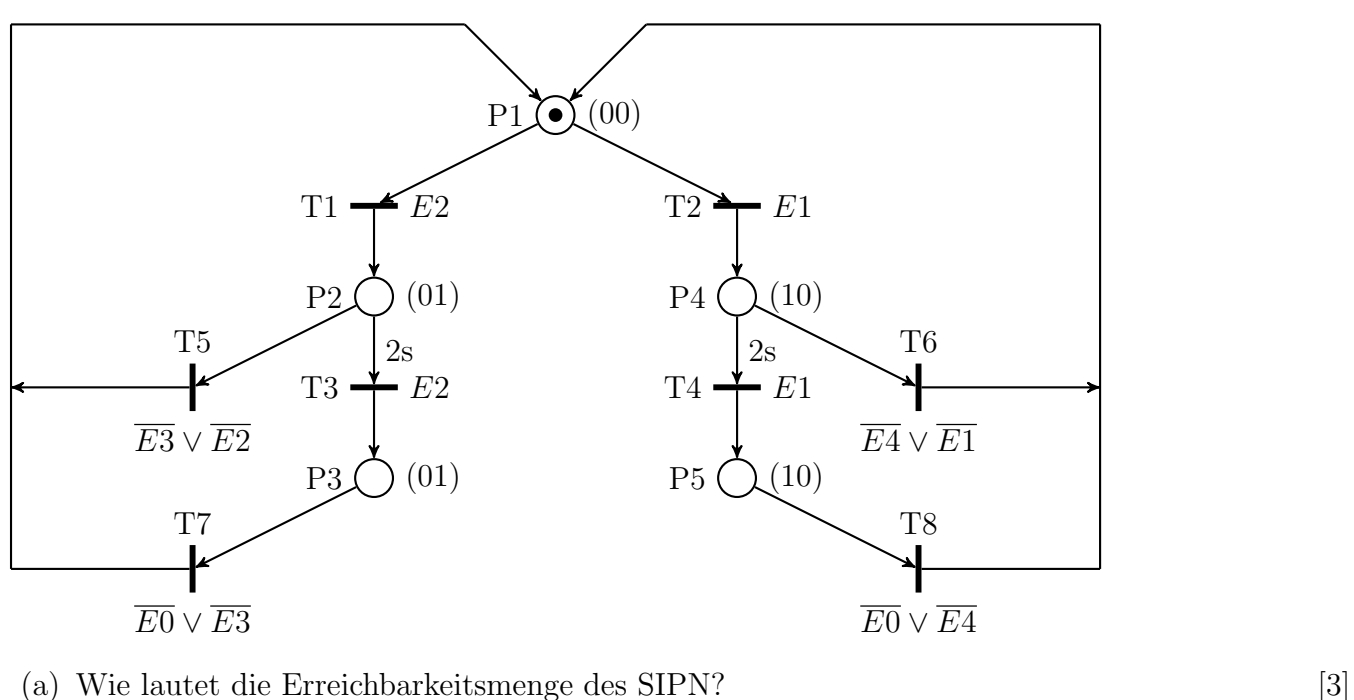

. . (b) Ist das SIPN ein Synchronisationsgraf, eine Zustandsmaschine, beides oder weder noch? [4] Begründung! . . (c) Uberprüfen Sie das SIPN hinsichtlich der vier Kriterien der Formalen Korrektheit.  $[6]$ . .

## Automatisierungstechnik

#### SS 2018, Prof. Dr. M. Ross

- 22. Vervollständigen Sie folgendes SIPN für eine Anlage mit drei Förderbändern, die durch sepa-[20] rate Motoren A1 bis A3 angetrieben und durch digitale Sensoren E1 bis E3 überwacht werden.
	- Ein: Der Taster E4 startet zuerst das hintere Band 3. Erst wenn der Sensor E3 die richtige Drehzahl von Band 3 meldet, wird das mittlere Band 2 gestartet. Erst wenn der Sensor E2 die richtige Drehzahl von Band 2 meldet, wird das vordere Band 1 gestartet.
	- Aus: Normales Ausschalten durch Öffner E5 stoppt die Bänder nacheinander, zuerst Band 1, dann 30s verzögert Band 2 und nach weiteren 30s Band 3.
	- Stopp: Durch Taster E0 können alle Bänder jederzeit sofort abgeschaltet werden.
	- Fehler: Falls ein Band länger als 10s zum Erreichen der richtigen Drehzahl braucht, wird die Anlage gestoppt, eine Leuchte A4 signalisiert die Störung und die Anlage lässt sich erst nach Quittierung durch E6 wieder einschalten.

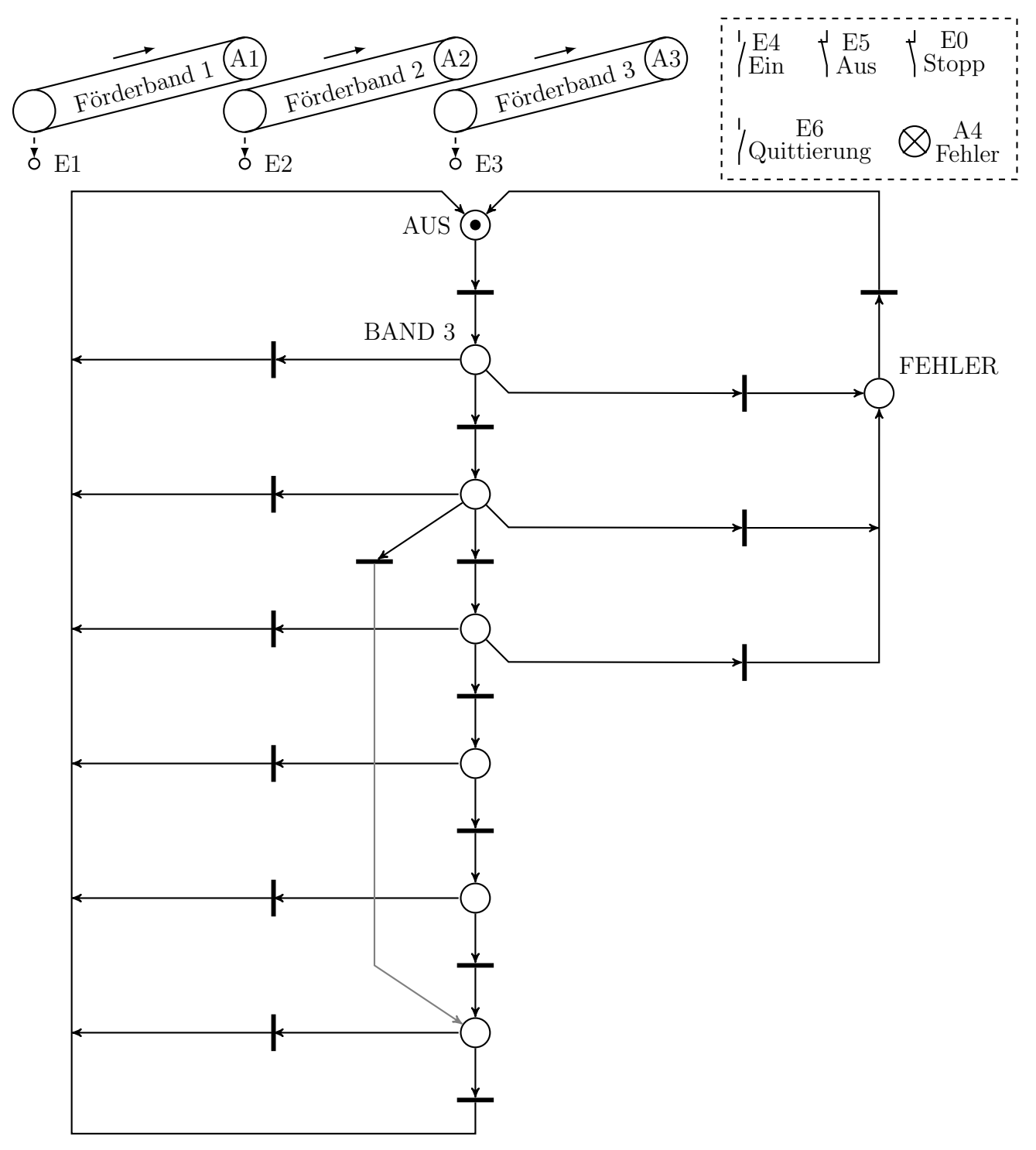